## Linux PDF

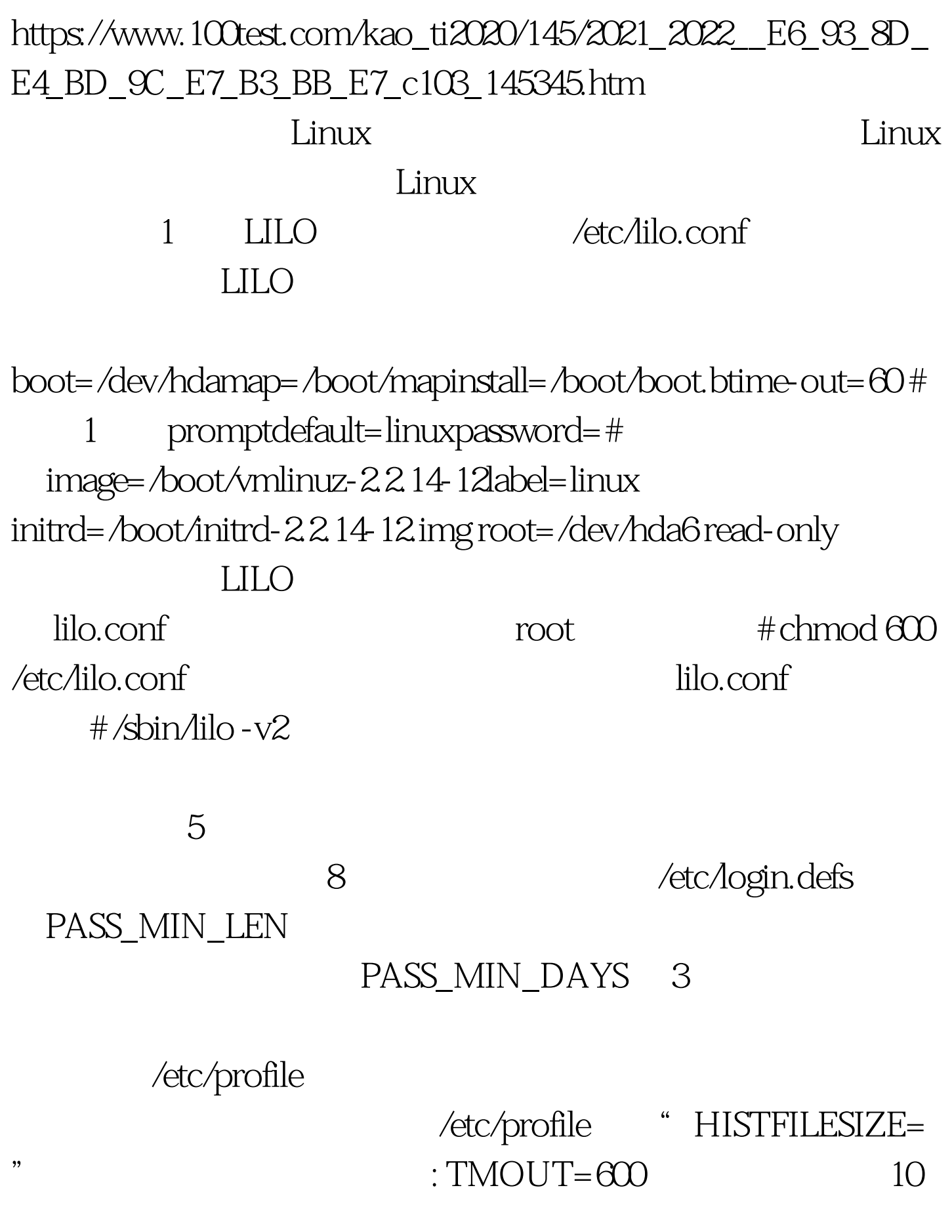

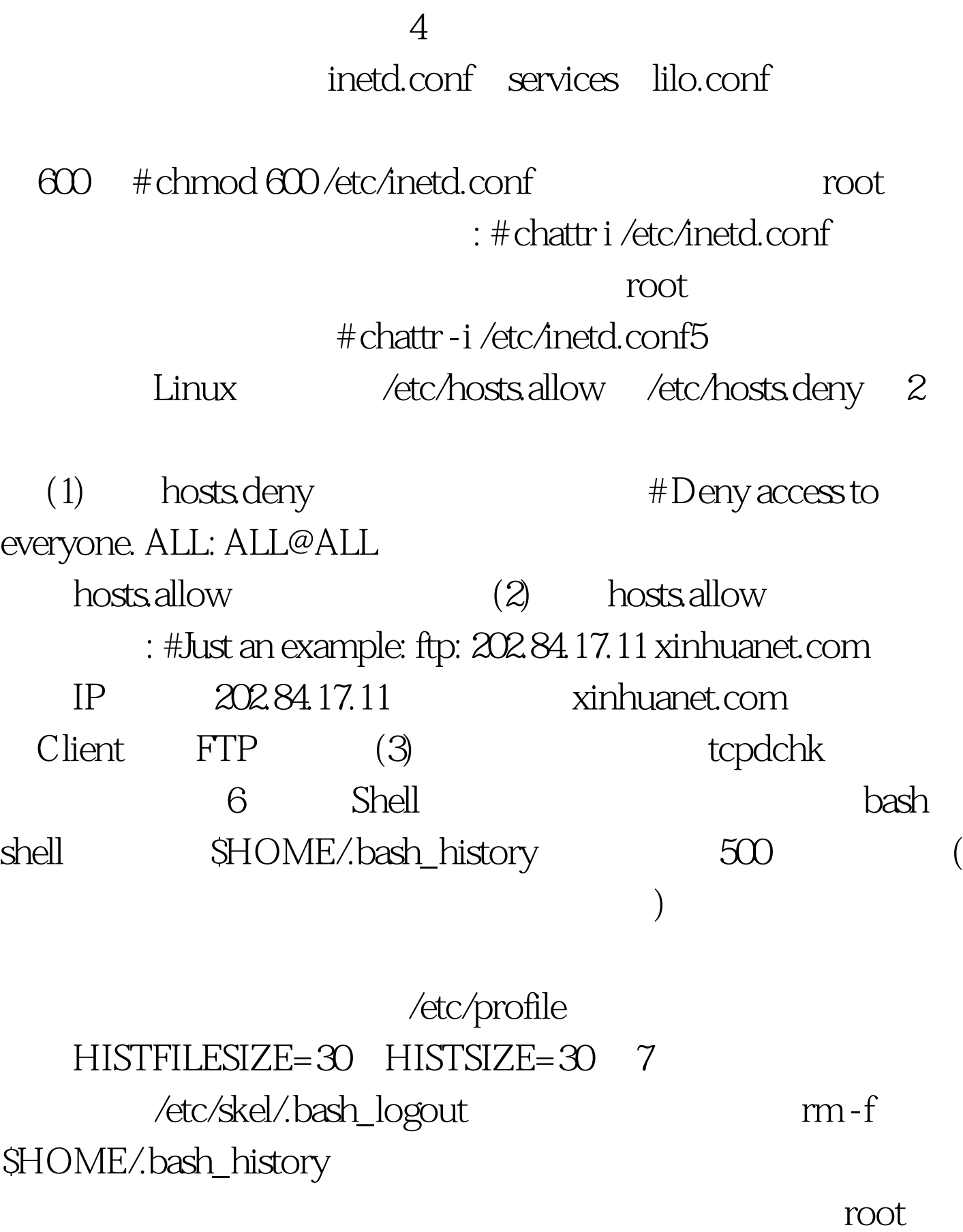

/SHOME/.bash\_history

 $100Test$ www.100test.com